## Fichier:Cr er un champ de formulaire - Word icone word2.png

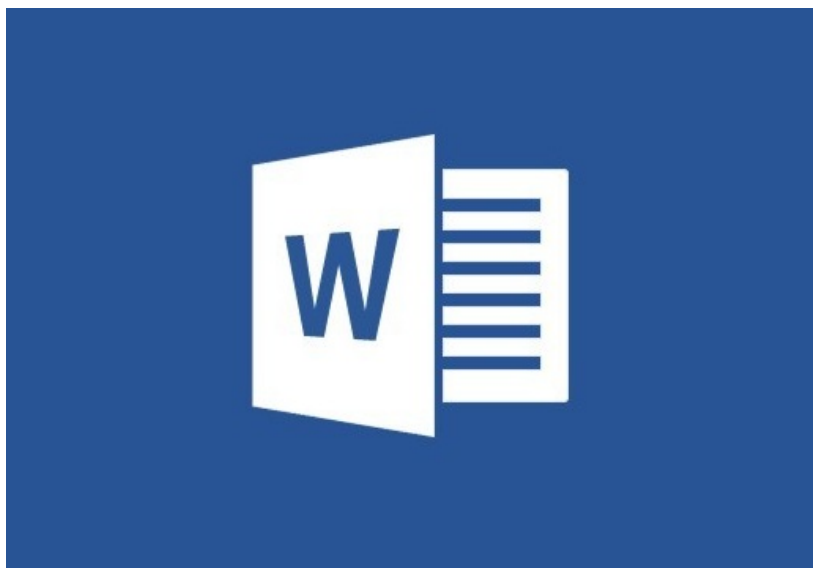

Pas de plus haute résolution disponible.

[Cr\\_er\\_un\\_champ\\_de\\_formulaire\\_-\\_Word\\_icone\\_word2.png](https://rennesmetropole.dokit.app/images/e/e4/Cr_er_un_champ_de_formulaire_-_Word_icone_word2.png) (512 × 355 pixels, taille du fichier : 32 Kio, type MIME : image/png) Cr\_er\_un\_champ\_de\_formulaire - Word\_icone\_word2

## Historique du fichier

Cliquer sur une date et heure pour voir le fichier tel qu'il était à ce moment-là.

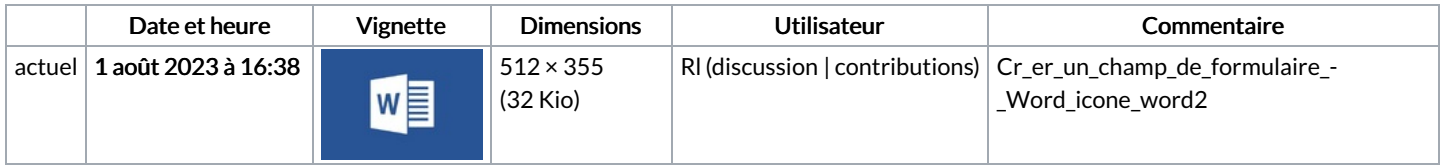

Vous ne pouvez pas remplacer ce fichier.

## Utilisation du fichier

Le fichier suivant est un doublon de celui-ci (plus de [détails](https://rennesmetropole.dokit.app/wiki/Sp%25C3%25A9cial:Recherche_fichier_en_double/Cr_er_un_champ_de_formulaire_-_Word_icone_word2.png)) :

Fichier:Cr er un champ de [formulaire](https://rennesmetropole.dokit.app/wiki/Fichier:Cr_er_un_champ_de_formulaire_-_Word_icone_word.png) - Word icone word.png

Les 2 pages suivantes utilisent ce fichier :

Créer un champ de [formulaire](https://rennesmetropole.dokit.app/wiki/Cr%25C3%25A9er_un_champ_de_formulaire_-_Word) - Word Restreindre modification d'un document Word en lecture seule

## Métadonnées

Ce fichier contient des informations supplémentaires, probablement ajoutées par l'appareil photo numérique ou le numériseur utilisé pour le créer. Si le fichier a été modifié depuis son état original, certains détails peuvent ne pas refléter entièrement l'image modifiée.

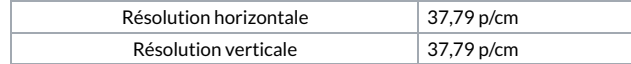